звук

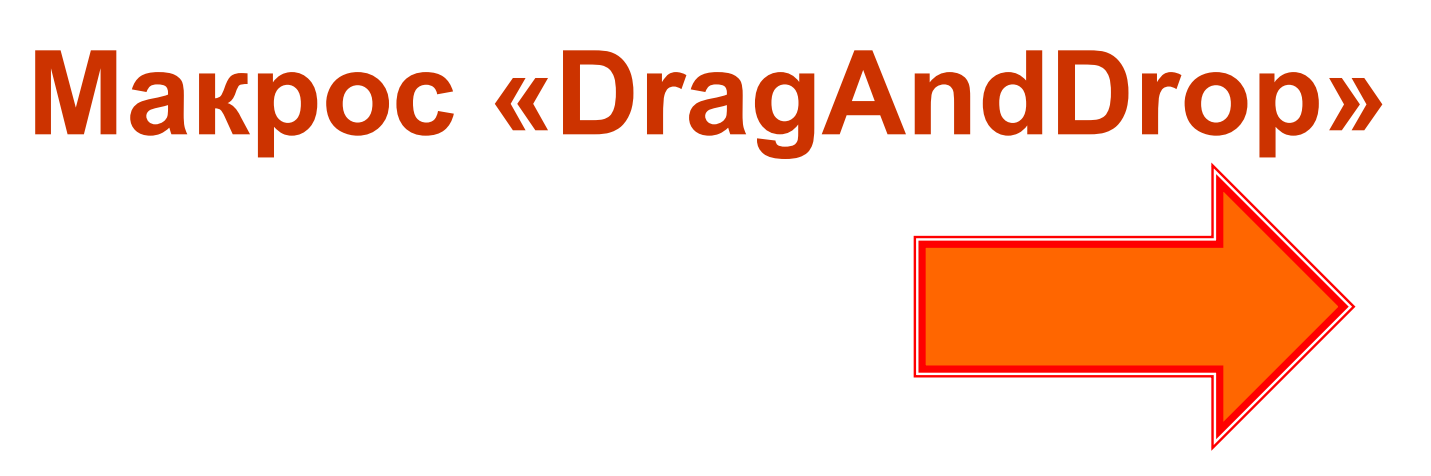

- **• Уменьшить на –50%** Shift + Клик.
- 
- **• Повернуть на 45°** Shift + Tab + Клик.
- **• Вставить текст (формулу)**  Windows + Клик.
- **• Вычислить выражение** Alt + Клик.
- **• Вставить гиперссылку** Shift + Windows + Клик.
- **• Фиксировать начальное**  (конечное) положение
- **• Удалить фиксацию** Tab + Клик.
- 
- **• Увеличить на +50%** Shift + CapsLock + Клик.
	- -
	- - -